# PassTest Bessere Qualität , bessere Dienstleistungen!

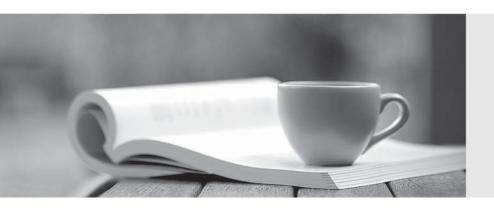

Q&A

http://www.passtest.de Einjährige kostenlose Aktualisierung Exam : 200-530

Title : Zend PHP 5.3 Certification

Version: Demo

1. You'd like to use the class MyDBConnection that's defined in the

MyGreatFrarnework\GreafDatabaseAbstractionLayer namespace, but you want to minimize \*as much as possible\* the length of the class name you have to type. What would you do?

- A. Import the MyGreatFramework namespace
- B. Import the MyGreatFrarnework\GreafDatabaseAbstractionLayer namespace
- C. Alias MyGreatFrarnework\GreafDatabaseAbstractionLayer\MyDBConnection to a shorter name
- D. Alias MyGreatFrarnework\GreafDatabaseAbstractionLayer to a shorter name

Answer: B

This removes the need to prefix the class with the namespace name. You can refer to the class simply as '® My DB Connecti o'; -

### 2.CORRECT TEXT

Which PHP function sets a cookie whose value does not get URL encoded when sending it to the browser?

Answer: setrawcookie()

3. What will be the result of the following operation?

array\_combine(array("A","B","C"), array(1,2,3));

- A. array("A", "B", C", 1, 2, 3)
- B. array(1,2,3,"A","B",C")
- C. array("A"=>1,"B"=>2,"C"=>3)
- D. array(1=>"A",2=>"B",3=>"C")
- E. array(1,2,3)

Answer: C

- 4. You want to extract the pieces of a date string, which looks like this: "2005-11-02". Which of the following pieces of code will property assign \$year, \$month and \$day with their respective values?
- A. sscanf("2005-11-02", '%d-%d-%d', \$year, \$month, \$day);
- B. scan("2005-11-02", '%d-%d-%d', \$year, \$month, \$day);
- C. sscanf('%d-%d-%d', "2005-11-02", \$year, \$month, \$day);
- D. sscan(\$year, \$month, \$date '%d-%d-%d', "2005-11-02");

Answer: A

# **5.CORRECT TEXT**

What is the output of the following code?

```
function increment (&$val)
{
   return $val + 1;
}

$a = 1;

echo increment ($a);
echo increment ($a);
```

Answer: 2

6. What is the ideal method of copying data between two opened files?

A. copy(\$source\_file, \$destination\_file);

B. copy(destination\_file, \$source\_file);

C. stream\_copy\_to\_stream(\$source\_file, \$destination\_file);

D. stream\_copy\_to\_stream(\$destination\_file, \$source\_file);

E. stream\_bucket\_prepend(\$source\_file, \$destination\_file);

Answer: C

### 7.CORRECT TEXT

What is the name of the key in \$\_FILES['name'] that contains the number of bytes of the uploaded file? Answer: size

8. Which of the following rules must every correct XML document adhere to? (Choose 2)

A. It has to be well-formed.

B. It has to be valid.

C. It has to be associated to a DTD.

D. It may only contain UTF-8 encoded characters.

Answer: A,B

9. Assuming UTF-8 encoding, what is the value of \$count?

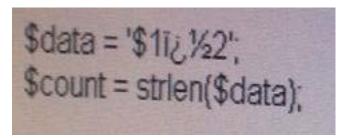

A. false

```
B. 4
C. 6
D. 7
Answer: B
10. Which of the following code snippets writes the content of the "sourcet x"; ± t"; "t arget." xt
A. file_put_contents("target.txt", fopen("source.txt", "r"));
B. file_put_contents("target.txt", readfile("source.txt"));
C. file_put_contents("target.txt", join(file("source.txt"), ""));
D. file_put_contents("target.txt", file_get_contents("source.txt"));
E. $handle = fopen("target.txt", "w+"); fwrite($handle, file_get_contents("source.txt")); fclose($handle);
Answer: A,D,E
11. What is the output of the following code?
 class C (
       public $x = 1;
       function construct() ( ++$this->x; )
       function __invoke() { return ++$this->x; }
       function __toString() { return (string) --$this->x; }
  1
 Sobj = new C();
 echo Sobj();
A. 0
B. 1
C. 2
D. 3
```

Answer: D

12. What tags can always be used to begin a PHP script? (Choose 2)

A. <?php

B. <?

C. <%

D. <%php

E. <script language="php">

Answer: A,E

- 13. Which of the following is used to find all PHP files under a certain directory?
- A. PHPIterator
- B. RecursiveTreelterator
- C. RecursiveDirectoryIterator
- D. SplTempFileObject

Answer: C

- 14. Which PHP function relieves a 1st of HTTP headers that have been sent as part of the HTTP response or are ready to be sent?
- A. header()
- B. headers()
- C. header\_list()
- D. header\_sent()
- E. getresponseheaders0

Answer: C

- 15. Which of the following statements about PHP is true? (Choose 3)
- A. A final class can be derived.
- B. A final class may be instantiated.
- C. A class with a final function may be derived.
- D. Static functions can be final.
- E. Properties can be final.

Answer: B,C,D

- 16. Which requirements need NOT be met so that file uploads work?
- A. The PHP directive file\_uploads must be set to on
- B. The form's method attribute must be set to "post"
- C. Sate mode must be turned off so that the uploaded file an be written to the server
- D. The form's enctype attribute must be set to "multipart/form-data"

Answer: C

- 17.A/hen comparing prepared statements and regular, application-constructed SQL statements, which of the following is true?
- A. Prepared statements are faster
- B. Prepared statements are always shorter
- C. Prepared statements are more secure
- D. Prepared statements are easier to develop
- E. None of the above

Answer: C

18. Consider the following two files. When you run test.php, what would the output look like?

```
include("MyString.php");
  print ",";
  print strlen("Hello world!");

MyString.php:
    namespace MyFramework\String;
    function strlen($str)
{
      return \strlen($str)*2; // return double the string length
      print strlen("Hello world!");
```

A. 12, 12

B. 12, 24

C. 24, 12

D. 24, 24

E. PHP Fetal error. Cannot redeclare strlen()

Answer: C

19. What is the output of the following code?

echo '1' . (print '2') + 3;

A. 123

B. 213

C. 142

D. 214

E. Syntax error

Answer: D

20. What is the output of the following code?

```
function ratio ($x1 = 10, $x2)

if (isset ($x2)) {
    return $x2 / $x1;
}

echo ratio (0);
```

A. 0

- B. An integer overflow error
- C. A warning, because \$x1 is not set
- D. A warning, because \$x2 is not set
- E. A floating-point overflow error
- F. Nothing

Answer: D

# 21.CORRECT TEXT

What is the output of the following code?

```
function increment ($val)
{
    ++$val;
}

$val = 1;
increment ($val);
echo $val;
```

Answer: 1

- 22. How can the line on which HTTP headers were sent inside a script be determined?
- A. Using the headers\_sent() function.
- B. Using the output\_start() function.
- C. Using the ob\_start() function.
- D. Cannot be determined

Answer: A

23. Which parts of the text are matched in the following regular expression?

```
Stext = <<<EOT
The big bang bonged under the bung.
EOT;
preg_match_all('@b.n?g@', $text, $matches);</pre>
```

- A. bang bong bung
- B. bang bonged bung
- C. big bang bong bung
- D. big bang bung

Answer: C

- 24.An HTML form has two buttons. After submitting the form, how could you determine with PHP which button was clicked?
- A. An HTML form may only have one button.
- B. Hook up JavaScript the form to add a value to the URL depending on which button has been clicked.
- C. Put the two buttons in individual form elements with different action attribute.
- D. Assign name and value attributes to each button and use \$\_GET or \$\_POST to find out which button has been clicked.

Answer: D

- 25.An object can be counted with count() and sizeof() if it...-..
- A. implements ArrayAccess
- B. has a public\_\_count() method
- C. was cast to an object from an array
- D. None of the above

Answer: D

- It must implement the count() method (no underscores)
- 26. The following form is loaded in a recent browser and submitted, with the second list element selected:
- <form method="post">
- <select name="list">
- <option>one</option>
- <option>two</option>
- <option>three
- </select>
- </form>

In the server-side PHP code to deal with the form data, what is the value of \$\_POST ['list']?

- A. 1
- B. 2
- C. two
- D. null (since the <code> value attribute of the list has not been set)

Answer: C

- 27. When setting HTTP headers from PHP, how can you make sure that your application sends the same header twice, with different values?
- A. Set the second argument of the header() function to false
- B. PHP does that automatically
- C. One kind of header may only be sent once
- D. Use the header\_add() function

Answer: A

## 28.CORRECT TEXT

Which DOMElement property provides a reference to the list of Element's children?

# Answer: childNodes

29. What is the return value of the following code?

strpos("me myself and I", "m", 2)

A. 2

B. 3

C. 4

D. 0

E. 1

Answer: B

30.An HTML form contains this form element

<input type="file" name="myFile" />

When this form is submitted, the following PHP code gets executed:

move\_uploaded\_file(

\$\_FILES['myFile']['tmp\_name'],

'uploads/' . \$\_FILES['myFile']['name']);

Which of the following actions must be taken before this code may go into production? (Choose 2)

- A. Check with is\_uploaded\_file() whether the uploaded file \$\_FILES['myFile']['tmp\_name'] is valid
- B. Sanitize the file name in \$\_FILES['myFile']['name'] because this value is not consistent among web browsers
- C. Check the charset encoding of the HTTP request to see whether it matches the encoding of the uploaded file
- D. Sanitize the file name in \$\_FILES['myFile']['name'] because this value could be forged
- E. Use \$HTTP\_POST\_FILES instead of \$\_FILES to maintain upwards compatibility

Answer: B,D